# **Playing Vacant Removable Device Windows 8 A 2161.htm**

**Christopher D. Lippitt,Douglas A. Stow,Lloyd L. Coulter**

Description of Input and Examples for Phreeqc Version 3 David L. Parkhurst,C. A..j.

Apello,2014-07-17 PHREEQC version 3 is a computer program written in the C and C++ programming languages that is designed to perform a wide variety of aqueous geochemical calculations. PHREEQC implements several types of aqueous models: two ion-association aqueous models (the Lawrence Livermore National Laboratory model and WATEQ4F), a Pitzer specific-ion-interaction aqueous model, and the SIT (Specific ion Interaction Theory) aqueous model. Using any of these aqueous models, PHREEQC has capabilities for (1) speciation and saturation-index calculations; (2) batch-reaction and one-dimensional (1D) transport calculations with reversible and irreversible reactions, which include aqueous, mineral, gas, solid-solution, surface-complexation, and ion-exchange equilibria, and specified mole transfers of reactants, kinetically controlled reactions, mixing of solutions, and pressure and temperature changes; and (3) inverse modeling, which finds sets of mineral and gas mole transfers that account for differences in composition between waters within specified compositional uncertainty limits.

 **International Standard Classification of Occupations** International Labour Office,2012 The International Standard Classification of Occupations 2008 (ISCO-08) is a four-level hierarchically structured classification that covers all jobs in the world. Developed with the benefit of accumulated national and international experience as well as the help of experts from many countries and agencies, ISCO-08 is fully supported by the international community as an accepted standard for international labour statistics. ISCO-08 classifies jobs into 436 unit groups. These unit groups are aggregated into 130 minor groups, 43 sub-major groups and 10 major groups, based on their similarity in terms of the skill level and skill specialisation required for the jobs. This allows the production of relatively detailed internationally comparable data as well as summary information for only 10 groups at the highest level of aggregation. Each group in the classification is designated by a title and code number and is associated with a definition that specifies the scope of the group. The classification is divided into two volumes: Volume I presents the structure and definitions of all groups in ISCO-08 and their correspondence with ISCO-88, which it supersedes, while Volume II provides an updated and expanded index of occupational titles and associated ISCO-08 and ISCO-88 codes.

Transportation Energy Data Book ,1984

 **The Uninhabitable Earth** David Wallace-Wells,2019-02-19 #1 NEW YORK TIMES BESTSELLER • "The Uninhabitable Earth hits you like a comet, with an overflow of insanely lyrical prose about our

pending Armageddon."—Andrew Solomon, author of The Noonday Demon NAMED ONE OF THE BEST BOOKS OF THE YEAR BY The New Yorker • The New York Times Book Review • Time • NPR • The Economist • The Paris Review • Toronto Star • GQ • The Times Literary Supplement • The New York Public Library • Kirkus Reviews It is worse, much worse, than you think. If your anxiety about global warming is dominated by fears of sea-level rise, you are barely scratching the surface of what terrors are possible—food shortages, refugee emergencies, climate wars and economic devastation. An "epoch-defining book" (The Guardian) and "this generation's Silent Spring" (The Washington Post), The Uninhabitable Earth is both a travelogue of the near future and a meditation on how that future will look to those living through it—the ways that warming promises to transform global politics, the meaning of technology and nature in the modern world, the sustainability of capitalism and the trajectory of human progress. The Uninhabitable Earth is also an impassioned call to action. For just as the world was brought to the brink of catastrophe within the span of a lifetime, the responsibility to avoid it now belongs to a single generation—today's. LONGLISTED FOR THE PEN/E.O. WILSON LITERARY SCIENCE WRITING AWARD "The Uninhabitable Earth is the most terrifying book I have ever read. Its subject is climate change, and its method is scientific, but its mode is Old Testament. The book is a meticulously documented, white-knuckled tour through the cascading catastrophes that will soon engulf our warming planet."-Farhad Manjoo, The New York Times "Riveting. . . . Some readers will find Mr. Wallace-Wells's outline of possible futures alarmist. He is indeed alarmed. You should be, too."—The Economist "Potent and evocative. . . . Wallace-Wells has resolved to offer something other than the standard narrative of climate change. . . . He avoids the 'eerily banal language of climatology' in favor of lush, rolling prose."—Jennifer Szalai, The New York Times "The book has potential to be this generation's Silent Spring."—The Washington Post "The Uninhabitable Earth, which has become a best seller, taps into the underlying emotion of the day: fear. . . . I encourage people to read this book."—Alan Weisman, The New York Review of Books

 Coast Pilot 1 noaa,2011-05-31 Edition 45 / 2015. This book was uploaded in 2015 with latest updates. An interactive pdf is free with this book. Point your QR scanner on your phone at the code and the document will download. The pdf gives real time links to port authorities, marinas, USCG, AIS (see the ships on your screen), updates, Code of Regulations, warnings, wind charts, Wikipedia, weather, Facebook forum, cruisers forum, photos, videos, accident report, safety check, and useful information. The United States Coast Pilot consists of a series of nautical books that cover a variety of information important to navigators of coastal and intracoastal waters and the Great Lakes. Issued in

nine volumes, they contain supplemental information that is difficult to portray on a nautical chart. Topics in the Coast Pilot include channel descriptions, anchorages, bridge and cable clearances, currents, tide and water levels, prominent features, pilotage, towage, weather, ice conditions, wharf descriptions, dangers, routes, traffic separation schemes, small-craft facilities, and Federal regulations applicable to navigation. Coast Pilot 1 covers the coasts of Maine, New Hampshire, and part of Massachusetts, from West Quoddy Head in Maine to Provincetown in Massachusetts. Major ports are at Portsmouth, NH and Boston, MA. Coast Pilot 2 covers the Atlantic coast from Cape Cod to Sandy Hook, embracing part of the Massachusetts coast and all of the coasts of Rhode Island, Connecticut, and New York. Coast Pilot 3 covers the Atlantic coast from Sandy Hook to Cape Henry, including the New Jersey Coast, Delaware Bay, Philadelphia, the Delaware - Maryland - Virginia coast, and the Chesapeake Bay. Coast Pilot 4 covers the Atlantic coast of the United States from Cape Henry to Key West. Coast Pilot 5 covers the Gulf of Mexico from Key West, FL to the Rio Grande. This area is generally low and mostly sandy, presenting no marked natural features to the mariner approaching from seaward. so covers Puerto Rico and the Virgin Islands. Coast Pilot 6 covers the Great Lakes system, including Lakes Ontario, Erie, Huron, Michigan, and Superior, their connecting waters, and the St. Lawrence River. Coast Pilot 7 covers the rugged United States coast of California, Oregon and Washington, between Mexico on the south and Canadas British Columbia on the north. Coast Pilot 7 also includes Hawaii and other United States territories in the South Pacific. Coast Pilot 8 covers the panhandle section of Alaska between the south boundary and Cape Spencer. In this volume, general ocean coastline is only 250 nautical miles, but tidal shoreline totals 11,085 miles. Coast Pilot 9 deals with the Pacific and Arctic coasts of Alaska from Cape Spencer to the Beaufort Sea. General ocean coastline totals 5,520 nautical miles, and tidal shoreline totals 18,377 miles. Coast Pilot 10 consists of excerpts taken from other coast pilots with reference to the Intercoastal Waterway

 Reducing the Cost of New Housing Construction in New York City Jerry J. Salama,1999 Economic and demographic overview United States. Congress. Senate. Committee on the District of Columbia,1976

### AS/400 Disk Storage ,2000

 **Understanding AS/400 System Operations** Mike Dawson,Marge Hohly,2000-05 Tis guide is intended for students learning computer operations and administration on the AS/400 computer system. Offering a unique approach to learning AS/400 operations with extensive hands-on labs, selftests, and review questions, this book uses real-world situations to enable users to be productive with AS/400 operations. This book also covers the requirements of the two IBM AS/400 certification exams: AS/400 Associate System Operator Certification (test 052) and AS/400 Professional System Operator Certification (test 053). The primary goal of this book is to teach users how to perform day-to-day operations on an AS/400 computer system, including IPL, starting and stopping the system, backup and recovery, and system cleanup. Procedures covered include creating and maintaining user environments, device configuration and management, security implementation, work and data management, and TCP/IP configuration. Console operations discussed include jobs, message handling, and working with spool files and peripheral devices. Functions of Operations Navigator are covered, and Electronic Customer Support (ECS) and PTF upgrades are also introduced.

 **Time-Sensitive Remote Sensing** Christopher D. Lippitt,Douglas A. Stow,Lloyd L. Coulter,2015-06-02 This book documents the state of the art in the use of remote sensing to address time-sensitive information requirements. Specifically, it brings together a group of authors who are both researchers and practitioners, who work toward or are currently using remote sensing to address timesensitive information requirements with the goal of advancing the effective use of remote sensing to supply time-sensitive information. The book addresses the theoretical implications of time-sensitivity on the remote sensing process, assessments or descriptions of methods for expediting the delivery and improving the quality of information derived from remote sensing, and describes and analyzes timesensitive remote sensing applications, with an emphasis on lessons learned. This book is intended for remote sensing scientists, practitioners (e.g., emergency responders or administrators of emergency response agencies), and students, but will also be of use to those seeking to understand the potential of remote sensing to address a range of pressing issues, particularly natural and anthropogenic hazard response.

 **The Official InstallShield for Windows Installer Developer's Guide** Bob Baker,2001-01-15 The Official InstallShield for Windows® Installer Developer's Guide explores the Windows Installer Service (WIS) and the industry-leading InstallShield tool for putting this new Windows 2000 feature to work. Written by Bob Baker, an InstallShield insider, this title is a comprehensive, one-volume guide to WIS and the Microsoft policies governing its use. In addition, the book shows you how to build client installations using a simple editing tool or the full-blown InstallShield for Windows Installer commercial package. An accompanying CD includes a fully functional evaluation copy of InstallShield for Windows Installer version 1.52.

**Crop ecology, cultivation and uses of cactus pear** Food and Agriculture Organization of the United

Nations,2018-06-05 Cactus plants are precious natural resources that provide nutritious food for people and livestock, especially in dryland areas. Originally published in 1995, this extensively revised edition provides fresh insights into the cactus plant's genetic resources, physiological traits, soil preferences and vulnerability to pests. It provides invaluable guidance on managing the resource to support food security and offers tips on how to exploit the plant's culinary qualities.

 Eichler Paul Adamson,Marty Arbunich,2002-11 Atriums, household conveniences, and sleek styling made Eichler Homes a standard-bearer for bringing the modern home design to middle-class America. Joseph Eichler was a pioneering developer who defied conventional wisdom by hiring progressive architects to design Modernist homes for the growing middle class of the 1950s. He was known for his innovations, including built-ins for streamlined kitchen work, for introducing a multipurpose room adjacent to the kitchen, and for the classic atrium that melded the indoors with the outdoors. For nearly twenty years, Eichler Homes built thousands of dwellings in California, acquiring national and international acclaim. Eichler: Modernism Rebuilds the American Dream examines Eichler's legacy as seen in his original homes and in the revival of the Modernist movement, which continues to grow today. The homes that Eichler built were modern in concept and expression, and yet comfortable for living. Eichler's work left a legacy of design integrity and set standards for housing developers that remain unparalleled in the history of American building. This book captures and illustrates that legacy with impressive detail, engaging history, firsthand recollections about Eichler and his vision, and 250 photographs of Eichler homes in their prime.

 Chart No. 1 Nima,2010 Chart Number One is essential to correct and accurate use of nautical charts. More than a chart, it is a book that defines the symbols, abbreviations and terms used on charts. It also provides important information about buoys, light visibility (range) and aids to navigation. This new and improved edition from Paradise Cay is a complete and accurate high quality reproduction of information provided by NOAA and NIMA.

 **Expert Oracle Practices** Pete Finnigan,Alex Gorbachev,Tim Gorman,Charles Hooper,Jonathan Lewis,Niall Litchfield,Robyn Sands,Joze Senegacnik,Riyaj Shamsudeen,Jeremiah Wilton,Graham Wood,Connie Green,Karen Morton,Randolf Geist,Uri Shaft,Melanie Caffrey,Andrew Morton,Tom Green,Paul Wilton,Joe Lewis,2010-03-24 This book is an anthology of effective database management techniques representing the collective wisdom of the OakTable Network. With an emphasis upon performance—but also branching into security, national language, and other issues—the book helps you deliver the most value for your company's investment in Oracle Database technologies. You'll learn to

effectively plan for and monitor performance, to troubleshoot systematically when things go wrong, and to manage your database rather than letting it manage you.

 **Proceedings of the 34th International MATADOR Conference** Srichand Hinduja,2012-12-06 Presented here are 73 refereed papers given at the 34th MATADOR Conference held at UMIST in July 2004. The MATADOR series of conferences covers the topics of Manufacturing Automation and Systems Technology, Applications, Design, Organisation and Management, and Research. The 34th proceedings contains original papers contributed by researchers from many countries on different continents. The papers cover both the technological aspect of manufacturing processes; and the systems, business and management features of manufacturing enterprise. The papers in this volume reflect: - the importance of manufacturing to international wealth creation; - the necessity of responsiveness and agility of manufacturing companies to meet market-led requirements and international change; - the role of information technology and electronic communications in the growth of global manufacturing enterprises; - the impact of new technologies, new materials and processes, on the ability to produce goods of higher quality, more quickly, to meet markets needs at a lower cost. Some of the major generic developments which have taken place in these areas since the 33rd MATADOR conference was held in 2000 are reported in this volume.

Chapters in the History of the Insane in the British Isles Daniel Hack Tuke,1882

 **Pediatric Nutrition in Practice** B. Koletzko,J. Bhatia,Z.A. Bhutta,P. Cooper,M. Makrides,R. Uauy,W. Wang,2015-04-17 There is no other time in life when the provision of adequate and balanced nutrition is of greater importance than during infancy and childhood. During this dynamic phase characterized by rapid growth, development and developmental plasticity, a sufficient amount and appropriate composition of nutrients both in health and disease are of key importance for growth, functional outcomes such as cognition and immune response, and the metabolic programming of longterm health and well-being. This compact reference text provides concise information to readers who seek quick guidance on practical issues in the nutrition of infants, children and adolescents. After the success of the first edition, which sold more than 50'000 copies in several languages, the editors prepared this thoroughly revised and updated second edition which focuses again on nutritional challenges in both affluent and poor populations around the world. Serving as a practical reference guide, this book will contribute to further improving the quality of feeding of healthy infants and children, as well as enhancing the standards of nutritional care in sick children.

Designing and Doing Survey Research Lesley Andres,2012-04-04 Designing and Doing Survey

Research is an introduction to the processes and methods of planning and conducting survey research in the real world. Taking a mixed method approach throughout, the book provides step-by-step guidance on: \* Designing your research \* Ethical issues \* Developing your survey questions \* Sampling \* Budgeting, scheduling and managing your time \* Administering your survey \* Preparing for data analysis With a focus on the impact of new technologies, this book provides a cutting-edge look at how survey research is conducted today as well as the challenges survey researchers face. Packed full of international examples from various social science disciplines, the book is ideal for students and researchers new to survey research.

 **5th International Conference on Biomedical Engineering in Vietnam** Vo Van Toi,Tran Ha Lien Phuong,2014-11-18 This volume presents the proceedings of the Fifth International Conference on the Development of Biomedical Engineering in Vietnam which was held from June 16-18, 2014 in Ho Chi Minh City. The volume reflects the progress of Biomedical Engineering and discusses problems and solutions. I aims identifying new challenges, and shaping future directions for research in biomedical engineering fields including medical instrumentation, bioinformatics, biomechanics, medical imaging, drug delivery therapy, regenerative medicine and entrepreneurship in medical devices.

Enjoying the Tune of Term: An Mental Symphony within **Playing Vacant Removable Device Windows 8 A 2161.htm**

In a global consumed by screens and the ceaseless chatter of instantaneous conversation, the melodic elegance and mental symphony produced by the written term frequently fade in to the back ground, eclipsed by the relentless sound and distractions that permeate our lives. But, located within the pages of **Playing Vacant Removable Device Windows 8 A 2161.htm** a stunning literary treasure overflowing with raw thoughts, lies an immersive symphony waiting to be embraced. Constructed by an outstanding musician of language, that interesting masterpiece conducts visitors on an emotional trip, skillfully unraveling the concealed tunes and profound impact resonating within each cautiously constructed phrase. Within the depths with this poignant review, we will discover the book is main harmonies, analyze its enthralling publishing design, and submit ourselves to the profound resonance that echoes in the depths of readers souls.

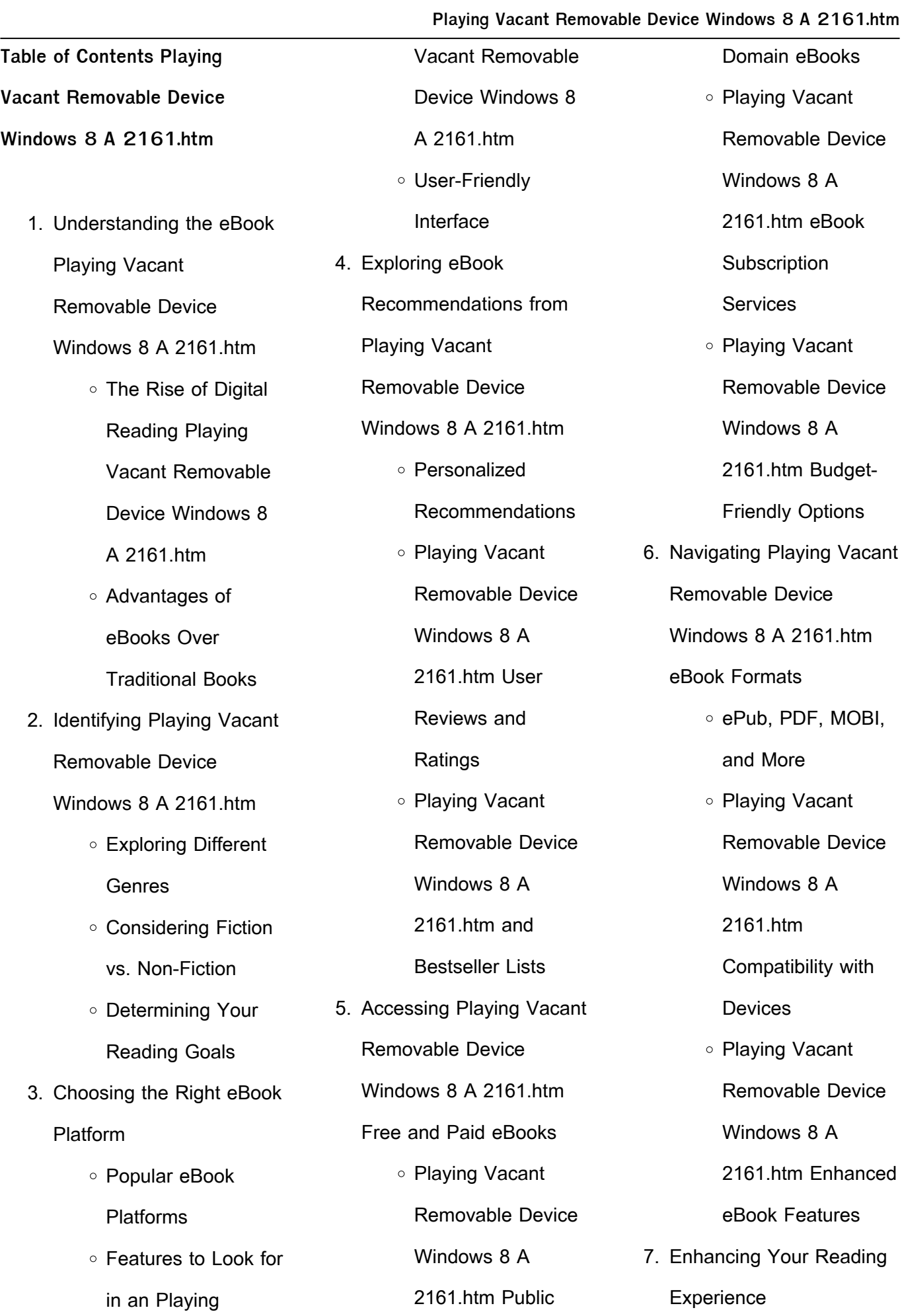

# **Playing Vacant Removable Device Windows 8 A 2161.htm**

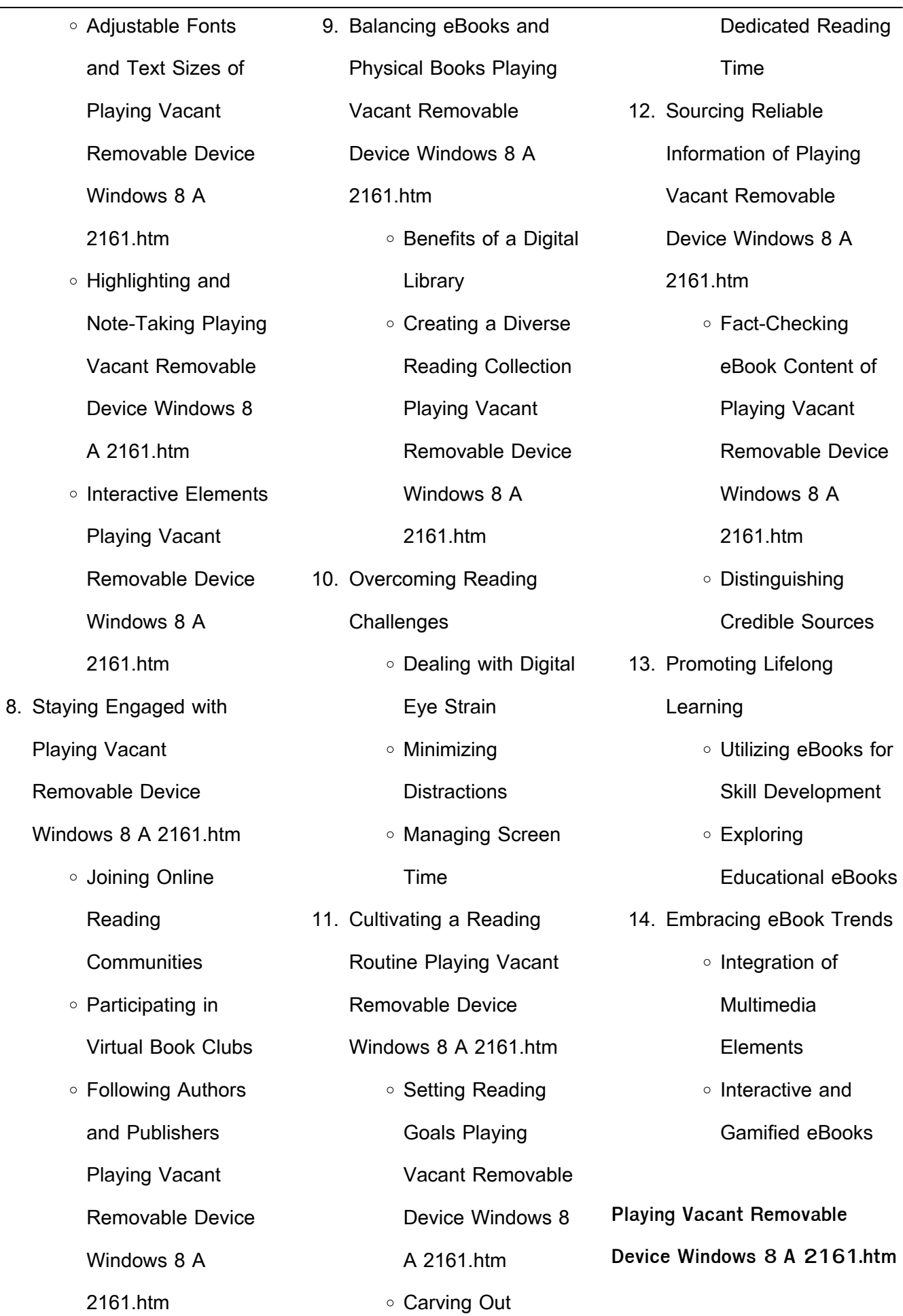

## **Playing Vacant Removable Device Windows 8 A 2161.htm**

blogs dedicated to Playing

# **Introduction**

Playing Vacant Removable Device Windows 8 A 2161.htm Offers over 60,000 free eBooks, including many classics that are in the public domain. Open Library: Provides access to over 1 million free eBooks, including classic literature and contemporary works. Playing Vacant Removable Device Windows 8 A 2161.htm Offers a vast collection of books, some of which are available for free as PDF downloads, particularly older books in the public domain. Playing Vacant Removable Device Windows 8 A 2161.htm : This website hosts a vast collection of scientific articles, books, and textbooks. While it operates in a legal gray area due to copyright issues, its a popular resource for finding various publications. Internet Archive for Playing Vacant Removable Device Windows 8 A 2161.htm : Has an extensive collection of digital content, including books, articles, videos, and more. It has a massive

library of free downloadable books. Free-eBooks Playing Vacant Removable Device Windows 8 A 2161.htm Offers a diverse range of free eBooks across various genres. Playing Vacant Removable Device Windows 8 A 2161.htm Focuses mainly on educational books, textbooks, and business books. It offers free PDF downloads for educational purposes. Playing Vacant Removable Device Windows 8 A 2161.htm Provides a large selection of free eBooks in different genres, which are available for download in various formats, including PDF. Finding specific Playing Vacant Removable Device Windows 8 A 2161.htm, especially related to Playing Vacant Removable Device Windows 8 A 2161.htm, might be challenging as theyre often artistic creations rather than practical blueprints. However, you can explore the following steps to search for or create your own Online Searches: Look for websites, forums, or

Vacant Removable Device Windows 8 A 2161.htm, Sometimes enthusiasts share their designs or concepts in PDF format. Books and Magazines Some Playing Vacant Removable Device Windows 8 A 2161.htm books or magazines might include. Look for these in online stores or libraries. Remember that while Playing Vacant Removable Device Windows 8 A 2161.htm, sharing copyrighted material without permission is not legal. Always ensure youre either creating your own or obtaining them from legitimate sources that allow sharing and downloading. Library Check if your local library offers eBook lending services. Many libraries have digital catalogs where you can borrow Playing Vacant Removable Device Windows 8 A 2161.htm eBooks for free, including popular titles.Online Retailers: Websites like Amazon, Google Books, or Apple Books often sell eBooks.

Sometimes, authors or publishers offer promotions or free periods for certain books.Authors Website Occasionally, authors provide excerpts or short stories for free on their websites. While this might not be the Playing Vacant Removable Device Windows 8 A 2161.htm full book , it can give you a taste of the authors writing style.Subscription Services Platforms like Kindle Unlimited or Scribd offer subscription-based access to a wide range of Playing Vacant Removable Device Windows 8 A 2161.htm eBooks, including some popular titles.

**FAQs About Playing Vacant Removable Device Windows 8 A 2161.htm Books**

**What is a Playing Vacant Removable Device Windows 8 A 2161.htm PDF?** A PDF (Portable Document Format) is a file format developed by Adobe that preserves the layout and formatting of a document,

regardless of the software, hardware, or operating system used to view or print it. **How do I create a Playing Vacant Removable Device Windows 8 A 2161.htm PDF?** There are several ways to create a PDF: Use software like Adobe Acrobat, Microsoft Word, or Google Docs, which often have built-in PDF creation tools. Print to PDF: Many applications and operating systems have a "Print to PDF" option that allows you to save a document as a PDF file instead of printing it on paper. Online converters: There are various online tools that can convert different file types to PDF. **How do I edit a Playing Vacant Removable Device Windows 8 A 2161.htm PDF?** Editing a PDF can be done with software like Adobe Acrobat, which allows direct editing of text, images, and other elements within the PDF. Some free tools, like PDFescape or Smallpdf, also offer basic editing capabilities. **How do I convert a Playing Vacant**

**Removable Device Windows 8 A 2161.htm PDF to another file format?** There are multiple ways to convert a PDF to another format: Use online converters like Smallpdf, Zamzar, or Adobe Acrobats export feature to convert PDFs to formats like Word, Excel, JPEG, etc. Software like Adobe Acrobat, Microsoft Word, or other PDF editors may have options to export or save PDFs in different formats. **How do I passwordprotect a Playing Vacant Removable Device Windows 8 A 2161.htm PDF?** Most PDF editing software allows you to add password protection. In Adobe Acrobat, for instance, you can go to "File" -> "Properties" -> "Security" to set a password to restrict access or editing capabilities. Are there any free alternatives to Adobe Acrobat for working with PDFs? Yes, there are many free alternatives for working with PDFs, such as: LibreOffice: Offers PDF editing features. PDFsam: Allows splitting,

merging, and editing PDFs. Foxit Reader: Provides basic PDF viewing and editing capabilities. How do I compress a PDF file? You can use online tools like Smallpdf, ILovePDF, or desktop software like Adobe Acrobat to compress PDF files without significant quality loss. Compression reduces the file size, making it easier to share and download. Can I fill out forms in a PDF file? Yes, most PDF viewers/editors like Adobe Acrobat, Preview (on Mac), or various online tools allow you to fill out forms in PDF files by selecting text fields and entering information. Are there any restrictions when working with PDFs? Some PDFs might have restrictions set by their creator, such as password protection, editing restrictions, or print restrictions. Breaking these restrictions might require specific software or tools, which may or may not be legal depending on the circumstances and local laws.

**Playing Vacant Removable Device Windows 8 A 2161.htm**

**:**

Patterns for College Writing: A Rhetorical Reader and Guide Find step-by-step solutions and answers to Patterns for College Writing: A Rhetorical Reader and Guide - 9780312676841, as well as thousands of textbooks so ... Medium Length Important Questions & Answers from Patterns ... Patterns for College Writing Flashcards For students. Flashcards · Test · Learn · Solutions · Q-Chat: AI Tutor · Spaced Repetition · Modern Learning Lab · Quizlet Plus. For teachers. Live · Checkpoint ... Patterns for College Writing, 15th Edition Available for the first time with Achieve, Macmillan's new online learning platform, Patterns for College Writing is more flexible than ever. Patterns For College Writing Questions And Answers Introduce your thesis statement and briefly outline the main arguments you will present in the body of the essay. 6. Body

paragraphs: Each body paragraph should ... Patterns For College Writing Homework Help & Answers Patterns For College Writing Homework Help. Post Homework Questions and Get Answers from Verified Tutors 24/7. PATTERNS for College Writing ... responses to the various kinds of writing prompts in the book. Not only does this material introduce students to the book's features, but it also prepares ... Patterns for College Writing: A Rhetorical Reader and Guide In Patterns for College Writing, they provide students with exemplary rhetorical models and instructors with class-tested selections. The readings are a balance ... Patterns For College Writing 12th Edition Answers Pdf Page 1. Patterns For College Writing 12th Edition Answers Pdf. INTRODUCTION Patterns For College Writing 12th Edition Answers Pdf .pdf. Part One: The Writing Process - Patterns for College Writing

Patterns for College Writing · 1. Reading to Write: Becoming a Critical Reader · 2. Invention · 3. Arrangement · 4. Drafting and Revising · 5. Editing and ... Exploring English, Level 1 by Harris, Tim This fully illustrated six-level series will set your students on the road to English language fluency. Exploring English, written by Tim Harris and illustrated ... Exploring English, Level 1: Workbook by Harris, Tim This fully illustrates six-level series will set your students on the road to English language fluency. Exploring English teaches all four language skills right ... Exploring English 1 book by Tim Harris This fully illustrated six-level series will set your students on the road to English language fluency. Exploring English , written by Tim Harris and ... Exploring English - Tim Harris, Timothy A. Harris, Allan Rowe This fully illustrated six-level series will set your students on the road to English language fluency. Exploring English,

written by Tim Harris and ... Exploring English, Level 1 by Allan Rowe and Tim Harris ... This fully illustrated six-level series will set your students on the road to English language fluency. Exploring English , written by Tim Harris and ... Exploring English, Level 1 - Harris, Tim; Rowe, Allan Exploring English, written by Tim Harris and illustrated by Allan Rowe, teaches all four language skills right from the start, and gives students a wealth of ... Exploring English, Level 6 / Edition 1 This fully illustrated six-level series will set your students on the road to English language fluency. Exploring English, written by Tim Harris. Exploring English, Level 1: Workbook by Tim Harris This fully illustrates sixlevel series will set your students on the road to English language fluency. Exploring English teaches all four language skills right ... Exploring English 1 Teacher's Resource... book by Tim Harris This

comprehensive six-part series teaches all four language skills from the start. The tapes use a broad range of characters and real-life situations, ... Exploring English, Level 1 Workbook Buy Exploring English, Level 1 Workbook by Tim Harris, Allan Rowe (ISBN: 9780201825930) online at Alibris. Our marketplace offers millions of titles from ... The Laughing Classroom: Everyone's Guide to Teaching ... The book gives teachers 50 ways to say "you did OK," 15 play breaks, and humorous homework assignments to make the task fun. This edition includes a new ... The Laughing Classroom THE LAUGHING CLASSROOM; EVERYONE'S GUIDE TO TEACHING WITH HUMOR AND PLAY. This book helps move teachers from a "limiting" teaching style to a "laughing ... The Laughing Classroom: Everyone's Guide to Teaching ... The Laughing Classroom: Everyone's Guide to Teaching with Humor and Play. By Diana

# **Playing Vacant Removable Device Windows 8 A 2161.htm**

Loomans, Karen Kolberg. About this book ... The Laughing Classroom: Everyone's Guide to Teaching ... The book gives teachers 50 ways to say "you did OK," 15 play breaks, and humorous homework assignments to make the task fun. This edition includes a new ... The Laughing Classroom: Everyone's Guide to Teaching ... Apr 1, 1993 — Read 9 reviews from the world's largest community for readers. What distinguishes a boring classroom from a learning classroom? Laughter. Everyone's Guide to Teaching with Humor and Play: Diana ... The Laughing Classroom: Everyone's Guide to Teaching with Humor and Play is a Used Trade Paperback available to purchase and shipped from Firefly Bookstore ... The Laughing Classroom: Everyone's Guide to Teaching

... What distinguishes a boring classroom from a learning classroom? Laughter. This book helps move teachers from a "limiting" teaching style to a "laughing" ... The Laughing Classroom: Everyone's Guide to Teaching ... THE LAUGHING CLASSROOM is packed with hands-on techniques for applying humor & play to all aspects of teaching--techniques that have been successful for ... The Laughing Classroom, Everyone's Guide to Teaching ... by J Morgan · 1995 · Cited by  $1 -$  The Laughing CIassroom is filled with handson techniques to try in any situation. From one-minute warm-ups (making three faces, passing the compliment, mental ... The Laughing Classroom: Everyone's Guide to Teaching ... The Laughing Classroom: Everyone's Guide to Teaching with Humor and Play (Loomans, Diane) by Loomans, Diana; Kolberg, Karen - ISBN 10: 0915811995 - ISBN 13: ...

Best Sellers - Books ::

[intermediate accounting kieso](http://www.forumswindows8.com/textbooks/publication/?k=Intermediate_Accounting_Kieso_Weygandt_Warfield_14th_Edition_Solutions_Manual.pdf) [weygandt warfield 14th edition](http://www.forumswindows8.com/textbooks/publication/?k=Intermediate_Accounting_Kieso_Weygandt_Warfield_14th_Edition_Solutions_Manual.pdf) [solutions manual](http://www.forumswindows8.com/textbooks/publication/?k=Intermediate_Accounting_Kieso_Weygandt_Warfield_14th_Edition_Solutions_Manual.pdf) [indiana jones and the temple of](http://www.forumswindows8.com/textbooks/publication/?k=indiana-jones-and-the-temple-of-doom-dvd.pdf) [doom dvd](http://www.forumswindows8.com/textbooks/publication/?k=indiana-jones-and-the-temple-of-doom-dvd.pdf) [independent school entrance](http://www.forumswindows8.com/textbooks/publication/?k=independent-school-entrance-exam-practice.pdf) [exam practice](http://www.forumswindows8.com/textbooks/publication/?k=independent-school-entrance-exam-practice.pdf) [instructional strategies for](http://www.forumswindows8.com/textbooks/publication/?k=Instructional-Strategies-For-Writing-Skills.pdf) [writing skills](http://www.forumswindows8.com/textbooks/publication/?k=Instructional-Strategies-For-Writing-Skills.pdf) [improving comprehension with](http://www.forumswindows8.com/textbooks/publication/?k=improving-comprehension-with-think-aloud-strategies.pdf) [think-aloud strategies](http://www.forumswindows8.com/textbooks/publication/?k=improving-comprehension-with-think-aloud-strategies.pdf) [information technology cxc past](http://www.forumswindows8.com/textbooks/publication/?k=Information-Technology-Cxc-Past-Papers.pdf) [papers](http://www.forumswindows8.com/textbooks/publication/?k=Information-Technology-Cxc-Past-Papers.pdf) [input in second language](http://www.forumswindows8.com/textbooks/publication/?k=Input_In_Second_Language_Acquisition.pdf) **[acquisition](http://www.forumswindows8.com/textbooks/publication/?k=Input_In_Second_Language_Acquisition.pdf)** [index of volkswagen passat](http://www.forumswindows8.com/textbooks/publication/?k=Index_Of_Volkswagen_Passat_Owners_Manual.pdf) [owners manual](http://www.forumswindows8.com/textbooks/publication/?k=Index_Of_Volkswagen_Passat_Owners_Manual.pdf) [international economics taylor](http://www.forumswindows8.com/textbooks/publication/?k=international-economics-taylor-feenstra-second-edition-solution.pdf) [feenstra second edition solution](http://www.forumswindows8.com/textbooks/publication/?k=international-economics-taylor-feenstra-second-edition-solution.pdf) [insiders womens experience of](http://www.forumswindows8.com/textbooks/publication/?k=Insiders-Womens-Experience-Of-Prison.pdf) [prison](http://www.forumswindows8.com/textbooks/publication/?k=Insiders-Womens-Experience-Of-Prison.pdf)